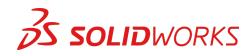

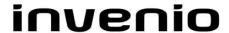

## Training SolidWorks Assembly Modelling

**Description** Assembly Modeling teaches you how to maximize your use of the

assembly modeling capabilities of SOLIDWORKS mechanical design

automation software.

Prerequisites SolidWorks Essentials course

**Duration** 3 Days

## **Course Outline**

| Introduction | About This Course                                                                                                    |
|--------------|----------------------------------------------------------------------------------------------------|
| Lesson 1     | Advanced Mate Techniques  SOLIDWORKS Assemblies Assembly File Structure File References File Reference Example Solving Mates Advanced Mate Techniques Mate References Design Library Parts Capture Mate References Multiple Selection Mate References Multiple Mate Mode Driven Mates Using Misaligned Mates Copying Multiple Components Fixed Components Advanced Mate Features Profile Center Mate Rack Pinion Mate |

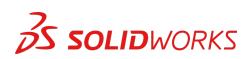

## invenio

|          | Tan Davin Accombby Madelian                                                                                                    |
|----------|----------------------------------------------------------------------------------------------------|
| Lesson 2 | Top-Down Assembly Modeling                                                                                                    |
|          | Top-Down Assembly Modeling                                                                                                    |
|          | Stages in the Process                                                                                                    |
|          | Making Changes to Dimensions                                                                                                    |
|          | Adding Features In-context                                                                                                    |
|          | Inserting a New Part into an Assembly                                                                                                    |
|          | Building In-context Features                                                                                                    |
|          | Propagating Changes                                                                                                    |
|          | Saving Virtual Parts as External                                                                                                    |
|          | External References                                                                                                    |
|          | Breaking and Locking External References                                                                                                    |
|          | Assembly Design Intent                                                                                                    |
|          | SOLIDWORKS File Utilities                                                                                                    |
|          | Removing External References                                                                                                    |
| Lesson 3 | Assembly Features and Smart Components                                                                                                    |
|          | Assembly Features and Smart Fasteners                                                                                                    |
|          | Assembly Features                                                                                                    |
|          | Hole Series                                                                                                    |
|          | Smart Fasteners                                                                                                    |
|          |                                                                                                    |
|          | Smart Components                                                                                                    |
|          | Flexible Components                                                                                                    |
| Lesson 4 | Assembly Editing                                                                                                    |
|          | Assembly Editing                                                                                                    |
|          | Key Topics                                                                                                    |
|          | Mate Errors                                                                                                    |
|          | Replacing and Modifying Components                                                                                                    |
|          | Converting Parts and Assemblies                                                                                                    |
|          | Replacing Components Using Save As                                                                                                    |
|          | Reloading Components                                                                                                    |
|          | The state of the state of the s |
|          | Component Patterns                                                                                                    |
| Lesson 5 | Using Configurations with Assemblies                                                                                                    |
|          | Using Configurations with Assemblies                                                                                                    |
|          | Creating Configurations Manually                                                                                                    |
|          | Configuration Properties                                                                                                    |
|          | Using the Modify Configurations Dialog                                                                                                    |
|          | Changing Configurations using the Context Toolbar                                                                                                    |
|          | Managing the Tree Display                                                                                                    |
|          | Assembly Evaluation Tools                                                                                                    |
|          | · ·                                                                                                    |
|          | Controlling Dimensions in an Assembly     Creating on Equality                                                                                                    |
|          | Creating an Equality                                                                                                    |
|          | Equations With Functions                                                                                                    |
|          | • Comments                                                                                                    |
|          | • Sensors                                                                                                    |
|          | Using the Mate Controller                                                                                                    |
|          |                                                                                                    |

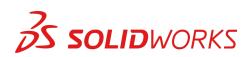

## invenio

| Lesson 6 | Display States and Appearances                           |
|----------|----------------------------------------------------------|
|          | Display States                                           |
|          | Bulk Selection Tools                                     |
|          | Advanced Select                                          |
|          | Envelopes                                                |
|          | Appearances, Materials and Scenes                        |
|          | 7 Appearances, materials and Secret                      |
|          |                                                          |
| Lesson 7 | Large Assemblies                                         |
| 20000117 | Large Assemblies                                         |
|          | Key Topics                                               |
|          | Assembly Modes                                           |
|          |                                                          |
|          | Assembly Visualization     Light visight Compagnets      |
|          | Lightweight Components                                   |
|          | Large Assembly Mode                                      |
|          | Using SpeedPak                                           |
|          | Using Simplified Configurations                          |
|          | Defeature                                                |
|          | Modifying the Structure of an Assembly                   |
|          | Envelope Publisher                                       |
|          | Large Design Review                                      |
|          | Comparison of Modes and Methods                          |
|          | Tips for Faster Assemblies                               |
|          | Drawing Considerations                                   |
|          | Drawing Gonsiderations                                   |
| Lesson 8 | Facility Layout                                          |
| 20000110 | Facility Layout                                          |
|          | Publishing an Asset                                      |
|          |                                                          |
|          | Using Magnetic Mates  Madeling Compaction Rejet Comments |
|          | Modeling Connection Point Geometry                       |
| Lesson 9 | Using SOLIDWORKS Treehouse                               |
| Lesson a | SOLIDWORKS Treehouse                                     |
|          |                                                          |
|          | Setting Treehouse Instances                              |
|          | Exporting Treehouse Data                                 |
|          |                                                          |
|          |                                                          |

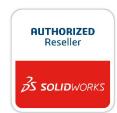